#### **X04CEF – NAG Fortran Library Routine Document**

**Note.** Before using this routine, please read the Users' Note for your implementation to check the interpretation of bold italicised terms and other implementation-dependent details.

### **1 Purpose**

X04CEF is an easy-to-use routine to print a *real* band matrix stored in a packed two-dimensional array.

## **2 Specification**

```
SUBROUTINE X04CEF(M, N, KL, KU, A, LDA, TITLE, IFAIL)
INTEGER M, N, KL, KU, LDA, IFAIL
real A(LDA,*)<br>CHARACTER*(*) TITLE
CHARACTER*(*)
```
# **3 Description**

X04CEF prints a *real* band matrix stored in a packed two-dimensional array. It is an easy-to-use driver for X04CFF. The routine uses default values for the format in which numbers are printed, for labelling the rows and columns, and for output record length.

X04CEF will choose a format code such that numbers will be printed with either an F8.4, F11.4 or a 1PE13.4 format. The F8.4 code is chosen ifthe sizes ofall the matrix elements to be printed lie between  $0.001$  and 1.0. The F11.4 code is chosen if the sizes of all the matrix elements to be printed lie between 0.001 and 9999.9999. Otherwise the 1PE13.4 code is chosen.

The matrix is printed with integer row and column labels, and with a maximum record length of 80.

The matrix is output to the unit defined by X04ABF.

## **4 References**

None.

### **5 Parameters**

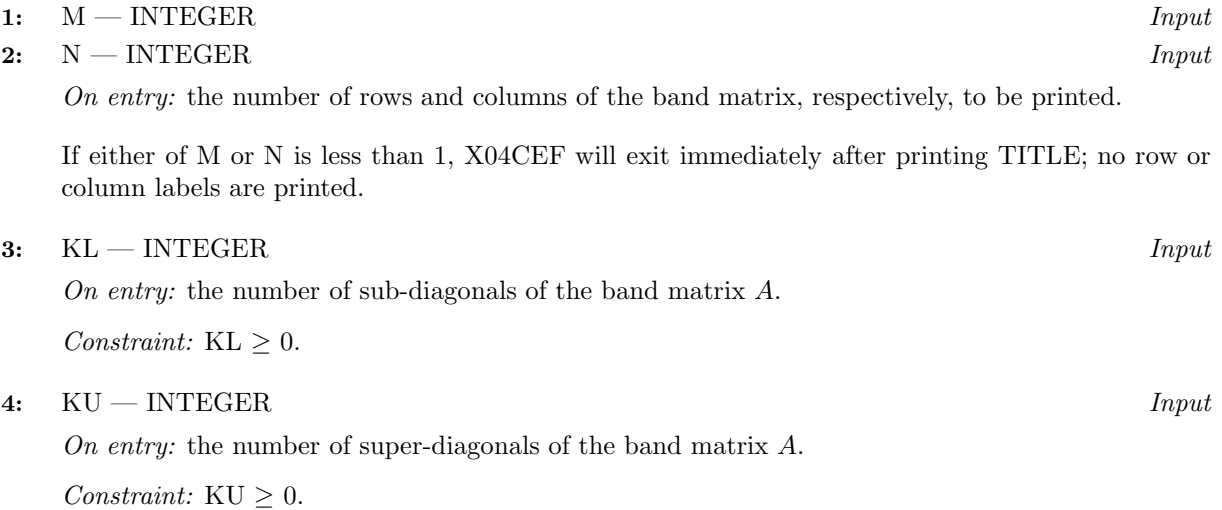

**5:** A(LDA,∗) — *real* array Input

The second dimension of the array A must be at least  $max(1, min(M+KU,N)).$ 

On entry: the band matrix to be printed. The leading  $(KL + KU + 1)$  by min $(M + KU, N)$  part of array A must contain the matrix, packed column by column, with the leading diagonal of the matrix in row  $(KU + 1)$  of the array, the first super-diagonal starting at position 2 in row KU, the first sub-diagonal starting at position 1 in row  $(KU + 2)$ , and so on. Elements in the array A that do not correspond to elements in the band matrix (such as the top left KU by KU triangle) are not referenced, and need not be set.

**6:** LDA — INTEGER  $Input$ 

On entry: the first dimension of the array A as declared in the (sub)program from which X04CEF is called.

Constraint:  $LDA \geq KL + KU + 1$ .

**7:** TITLE — CHARACTER\*(\*) Input

On entry: a title to be printed above the matrix. If  $TITLE = '$ , no title (and no blank line) will be printed.

If TITLE contains more than 80 characters, the contents of TITLE will be wrapped onto more than one line, with the break after 80 characters.

Any trailing blank characters in TITLE are ignored.

8: IFAIL — INTEGER  $\frac{Input/Output}{Input}$ 

On entry: IFAIL must be set to  $0, -1$  or 1. For users not familiar with this parameter (described in Chapter P01) the recommended value is 0.

On exit: IFAIL = 0 unless the routine detects an error (see Section 6).

### **6 Error Indicators and Warnings**

If on entry IFAIL = 0 or  $-1$ , explanatory error messages are output on the current error message unit (as defined by X04AAF).

Errors detected by the routine:

 $IFAIL = 1$ 

On entry,  $KL < 0$ .

 $IFAIL = 2$ 

On entry,  $KU < 0$ .

 $IFAIL = 3$ 

On entry,  $LDA < KL + KU + 1$ .

### **7 Accuracy**

Not applicable.

### **8 Further Comments**

A call to X04CEF is equivalent to a call to X04CFF with the following argument values:

```
NCOLS = 80INDEX = 0LABROW = 'I'LABCOL = 'I'FORMAT = '
```
# **9 Example**

This example program calls X04CEF to print a 5 by 5 band matrix with one sub-diagonal and one super-diagonal.

#### **9.1 Program Text**

**Note.** The listing of the example program presented below uses bold italicised terms to denote precision-dependent details. Please read the Users' Note for your implementation to check the interpretation of these terms. As explained in the Essential Introduction to this manual, the results produced may not be identical for all implementations.

```
X04CEF Example Program Text
* Mark 14 Release. NAG Copyright 1989.
     .. Parameters ..
     INTEGER NOUT
     PARAMETER (NOUT=6)
     INTEGER NMAX, LDA
     PARAMETER (NMAX=5,LDA=NMAX)
* .. Local Scalars ..
     INTEGER I, IFAIL, J
     .. Local Arrays ..
     real A(LDA,NMAX)
     .. External Subroutines ..
     EXTERNAL X04CEF
     .. Executable Statements ..
     WRITE (NOUT,*) 'X04CEF Example Program Results'
     WRITE (NOUT,*)
*
     Generate an array of data
     DO 4O J = 1, NMAXDO 20 I = 1, LDA
          A(I,J) = 10*I + J20 CONTINUE
  40 CONTINUE
*
     IFAIL = 0*
* Print 5 by 5 band matrix with 1 sub-diagonal and 1 super-diagonal
     CALL X04CEF(5,5,1,1,A,LDA,'Band Matrix:',IFAIL)
*
     STOP
     END
```
#### **9.2 Program Data**

None.

#### **9.3 Program Results**

X04CEF Example Program Results

Band Matrix:

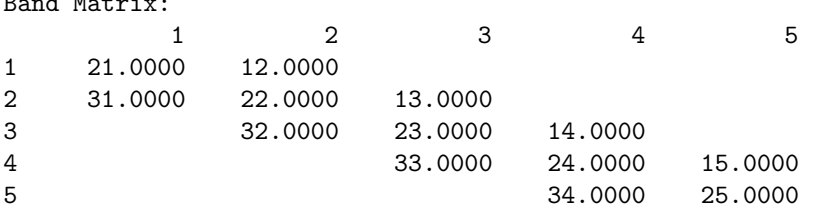